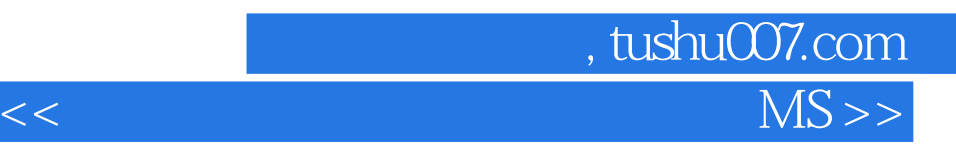

书名:<<全国计算机等级考试一级教程MS Office>>

- 13 ISBN 9787113121853
- 10 ISBN 7113121853

出版时间:2011-1

页数:307

PDF

更多资源请访问:http://www.tushu007.com

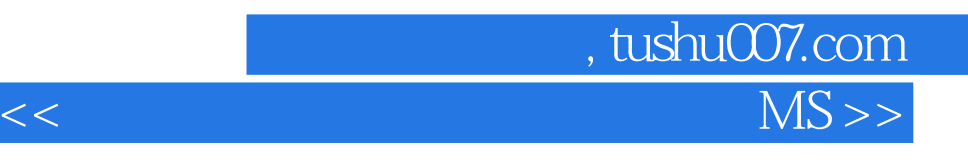

 $-$  ms office  $2008$ ms office windows xp office 2003<br>6 windows xp office 2003  $\epsilon$  6 , expecting the control windows xp

excel 2003 internet powerpoint 2003 internet

本书适合作为全国计算机等级考试一级ms office的教材,也可作为学校及其他培训班的教学用书或自

## $\sim$ , tushu007.com  $MS >$

第1章 计算机基础知识 1.1 计算机概述 1.1.1 计算机的发展 1.1.2 计算机的性能指标 1.1 .3 计算机的分类 1.1.4 计算机的特点 1.1.5 计算机的应用 1.1.6 计算机的新技术 1.1  $7 \t12 \t121 \t122$  1.2.1 .2.3 计算机基本工作原理 1.2.4 程序设计语言 1.2.5 软件系统 1.3 数制和编码 1.3.1 数制的概念 1.3.2 不同进制数据之间的转换 1.3.3 西文字符编码 1.3.4 汉字编码 1.4 微  $1 \t4 \t1 \t1 \t4 \t2 \t1 \t4 \t3 \t1 \t4 \t4$  $1\;4\;5\;\;1\;5\;\;1\;5\;1\;1\;1\;1\;5\;2\;1\;5\;3$ 1.6 1.6.1 1.6.2 1.7 1.2  $\text{Windows XP} \hspace{1.5cm} 2 \hspace{.3cm} 1 \hspace{.3cm} \text{Windows XP} \hspace{1.5cm} 2 \hspace{.3cm} 1 \hspace{.3cm} \text{Windows } \text{XP} \hspace{1.5cm} 2 \hspace{.3cm} 1 \hspace{.3cm} 2 \hspace{.3cm} \text{Windows } \text{XP} \hspace{1.5cm}$ 2.1.3 2.1.4 Windows XP 2.2 Windows XP 2.2  $1 \t2 \t2 \t2 \t2 \t3 \t2 \t2 \t4 \t2 \t2 \t5 \t2 \t2 \t6$ 2.2.7 Windows 2.3 Windows 2.3.1 Windows 2.3.  $2$   $2$   $3$   $3$   $2$   $3$   $4$   $2$   $3$   $5$   $2$ 3.6 2.4 Windows XP 2.4 1 2.4.2  $2.4 \quad 3$  2.4.4  $2.4 \quad 5$  2.4.6 2.4.7 2.5 Windows XP 2.5 1 2.5.2 2.5 5.3 2.54 2.55 2.56 2.57 2.6  $2.6.1$   $2.6.2$   $2.6.3$   $2.6.4$  $2.7$   $2.7$   $2.7$   $2.7$   $2.7$   $2.3$ Word 2003 3.1 Word 2003 3.1.1 Word 2003 3.1.2 Word 2003 3.1.2 Word 2003 1.3 Word 2003 2003 2003 2003 2003 2003 2003 2012 3.1.6 Word  $3.2$  Word  $3.2.1$   $3.2.2$   $3.2.3$  3.  $3 \t3 \t3 \t3 \t3 \t3 \t3 \t3 \t3 \t3 \t3 \t4 \t3 \t4 \t1$  $3.4.2$   $3.4.3$   $3.4.4$   $3.5$   $3.5$ 1 3.5.2 3.5.3 3.5.4 3.6 3.7 3 7 1 3 7 2 3 4 Excel 2003 4 1 Excel 2003 4.1.1 Excel 2003 4.1.2 Excel 2003 4.1.3 Excel 2003 4.1.4.1.4 A.1.4.1.4 A.1.4.1.4 A.1.4.1.4 A.1.4.1.4 1 4  $\begin{array}{ccc} 1 & 4 \end{array}$  4  $\begin{array}{ccc} 1 & 5 \end{array}$  4  $\begin{array}{ccc} 2 & 4 \end{array}$  4  $\begin{array}{ccc} 2 & 1 \end{array}$ 4.2.2 4.2.3 4.2.4 4.2.5 1 2.4 3.1 1 2.4 3.3 4.3.4 3.4 3.4 3.4  $\overline{3}$  1 4.3.2 4.3.4  $\overline{3}$  4.3.4  $4\quad 3\quad 5$  4.3.6 4.3.7 4.3.8 4.3.9 4.4 4.4 1 4.4 2 4.4.3 4.5 4.5.1 4.5.2 4.5.3 4.5.4 4.5.5 4.5 6 46 461 462 47 47 1 472 473 48 481 4.8.2 4.5 PowerPoint 2003 5.1 PowerPoint 2003 述 5.1.1 PowerPoint 2003的启动和退出 5.1.2 PowerPoint 2003的窗口组成 5.1.3 PowerPoint 5.2 5.2.1 5.2.2 5.3  $5\;3\;1$   $5\;3\;2$   $5\;3\;3$ 图编辑幻灯片 5.4 改变幻灯片的外观 5.4.1 改变幻灯片的版式 5.4.2 改变幻灯片的色彩 5 4.3 5.4.4 5.5 5.5 5.5.1  $5.5.2$   $5.5.3$   $5.6$   $5.6.1$  $5.6.2$   $5.6.3$   $5.7$   $5.7.1$   $5.7.2$ 5.7.3 5.7.4 5.7.5 5.8  $5.8.1$   $5.8.2$   $5.6$  Internet  $6.1$ 

*Page 3*

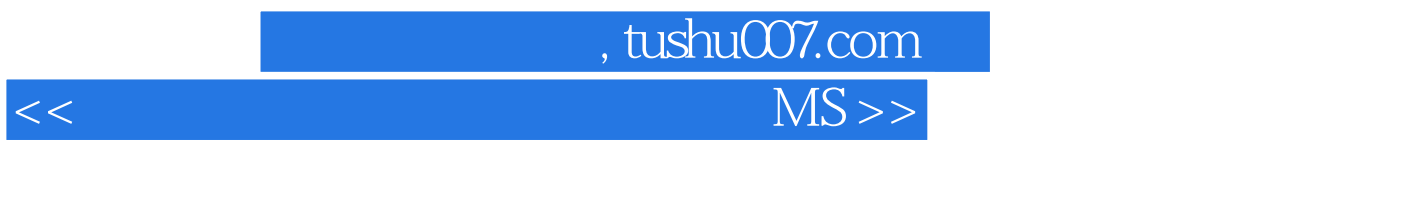

6.1.1 6.1.2 6.1.3 6.1.4 6.1.5 6.1.6 6.1.7 6.2  $\frac{1}{2}$  Internet  $\frac{1}{2}$   $\frac{1}{2}$  Internet  $\frac{1}{2}$   $\frac{2}{3}$  Internet  $\frac{1}{2}$   $\frac{1}{3}$  Internet  $6.3.1$   $6.3.2$   $6.3.3$   $6.3.4$   $6.3.5$ 6.4 6.4 1 6.4.2 6.A  $MS$  Office  $1$  B  $MS$  Office  $2$  C MS Office  $\qquad \qquad \mathsf{D}$   $\qquad \qquad \mathsf{MS}$  Office  $(2008)^2$ 

, tushu007.com  $<<$ 

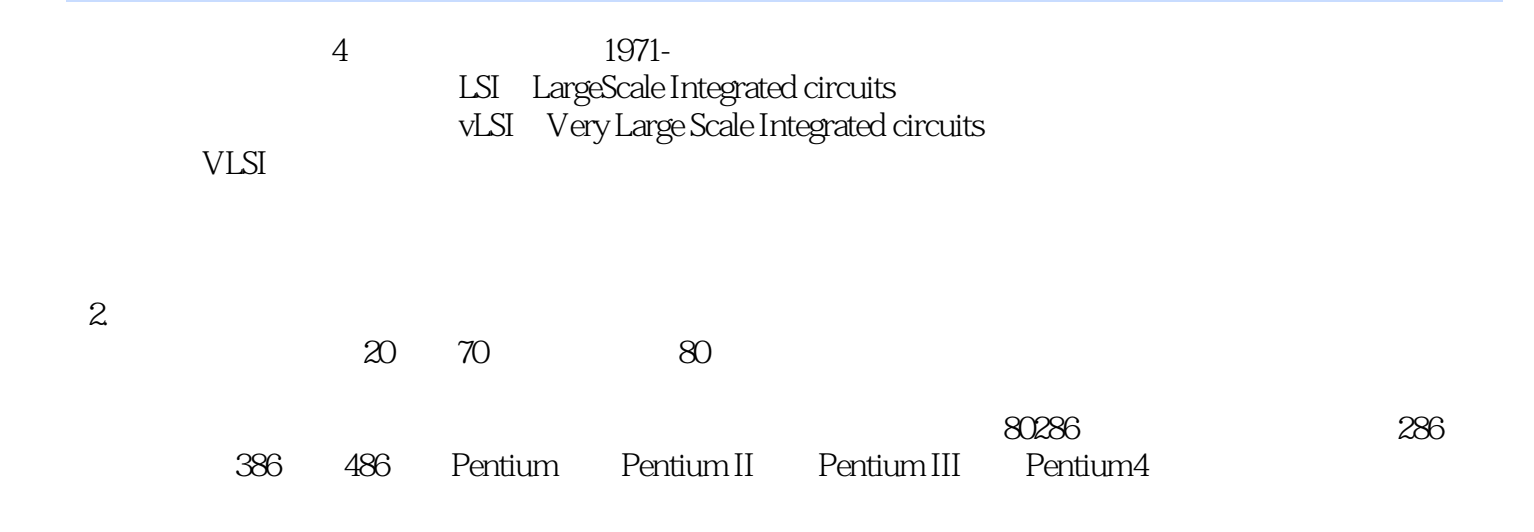

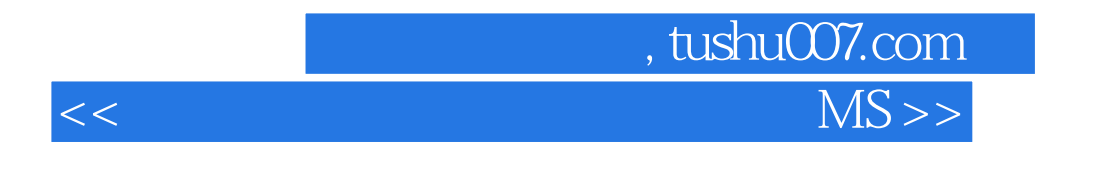

 $MS$  Office( $2$ )

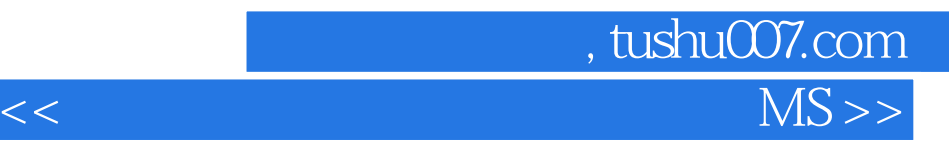

本站所提供下载的PDF图书仅提供预览和简介,请支持正版图书。

更多资源请访问:http://www.tushu007.com